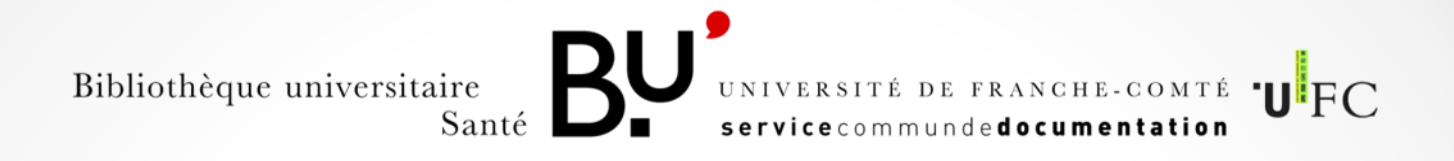

# GOOGLE SCHOLAR

# Paramétrer google scholar pour accéder aux articles en texte intégral

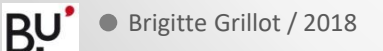

-

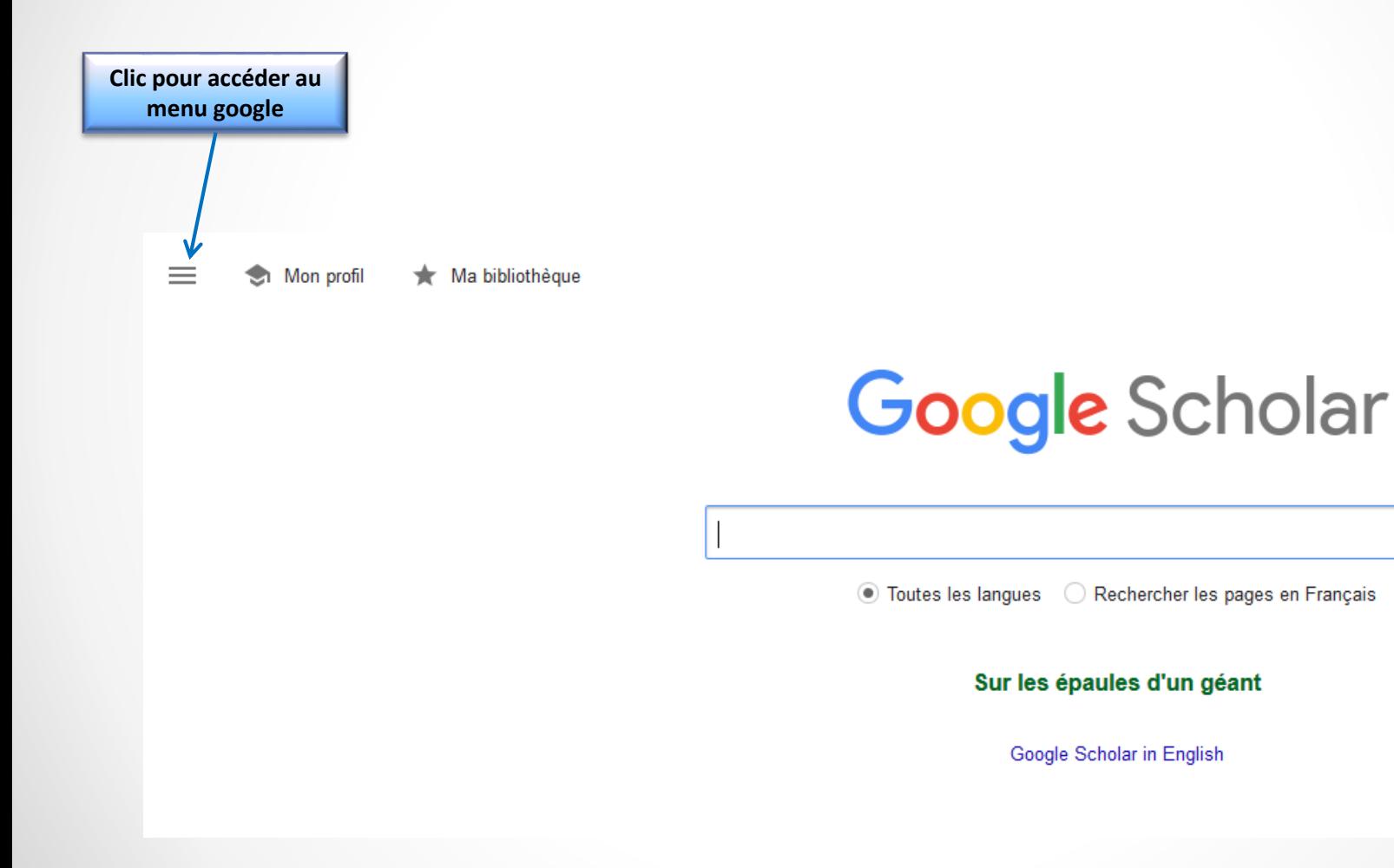

 $Q_{\rm c}$ 

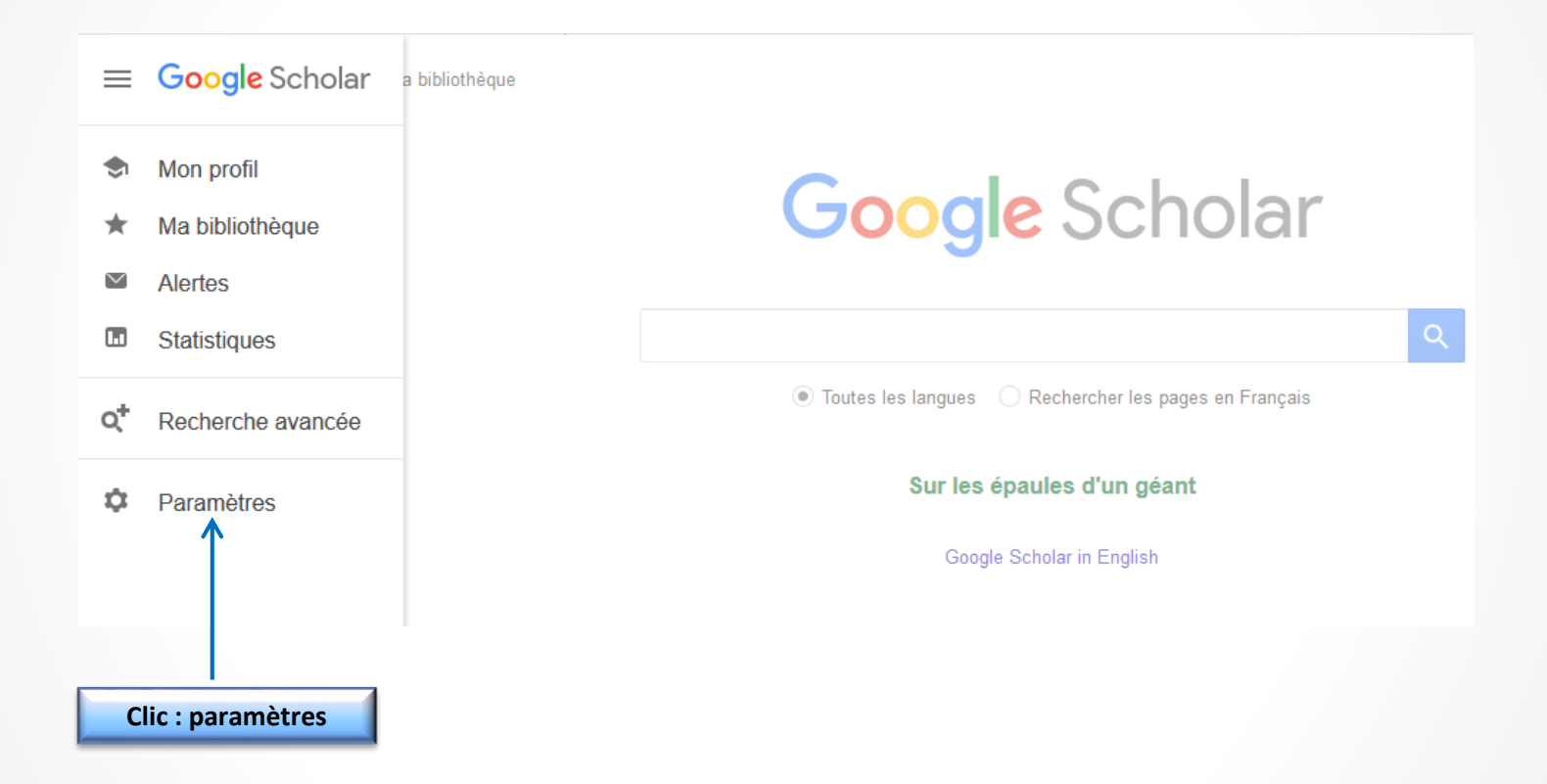

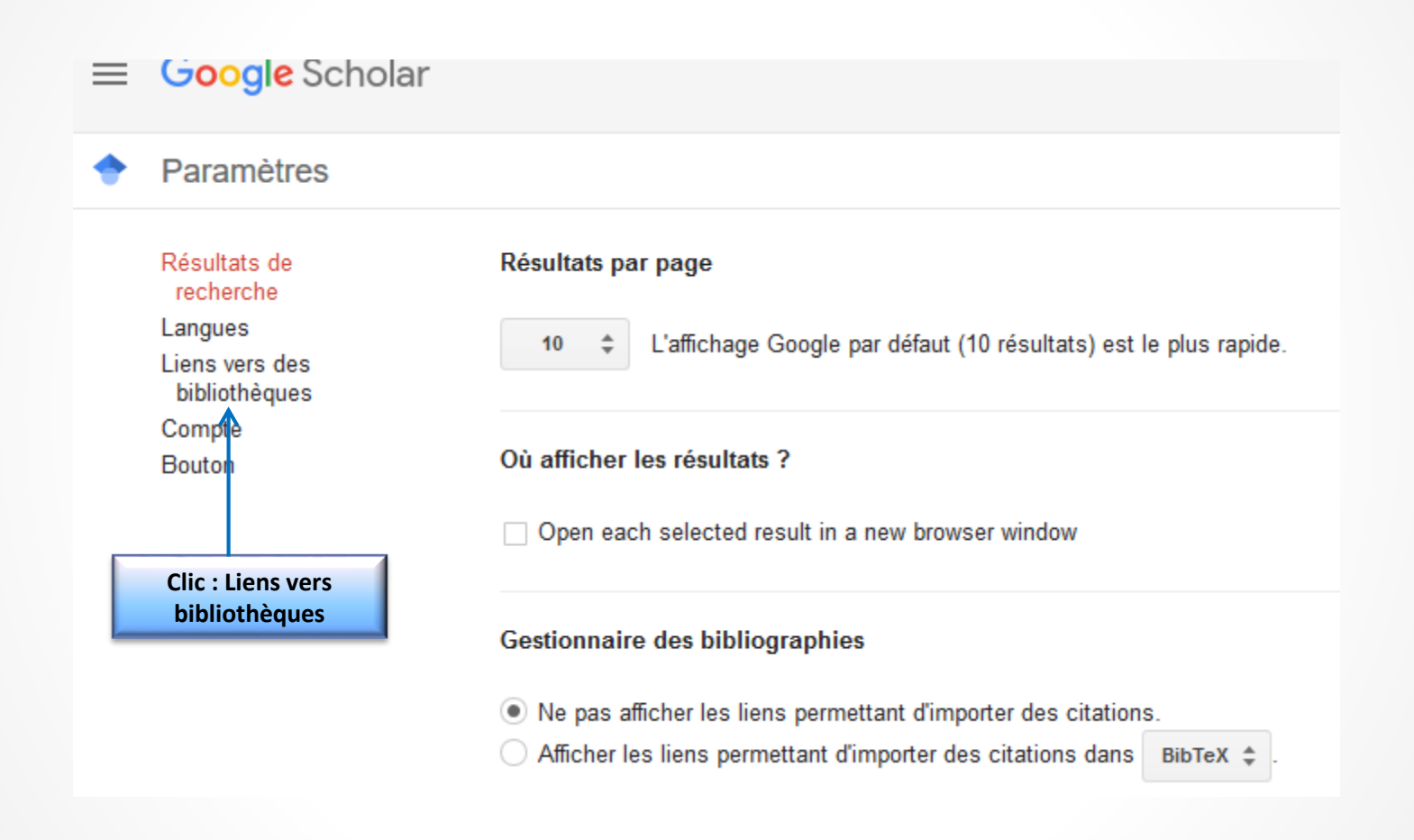

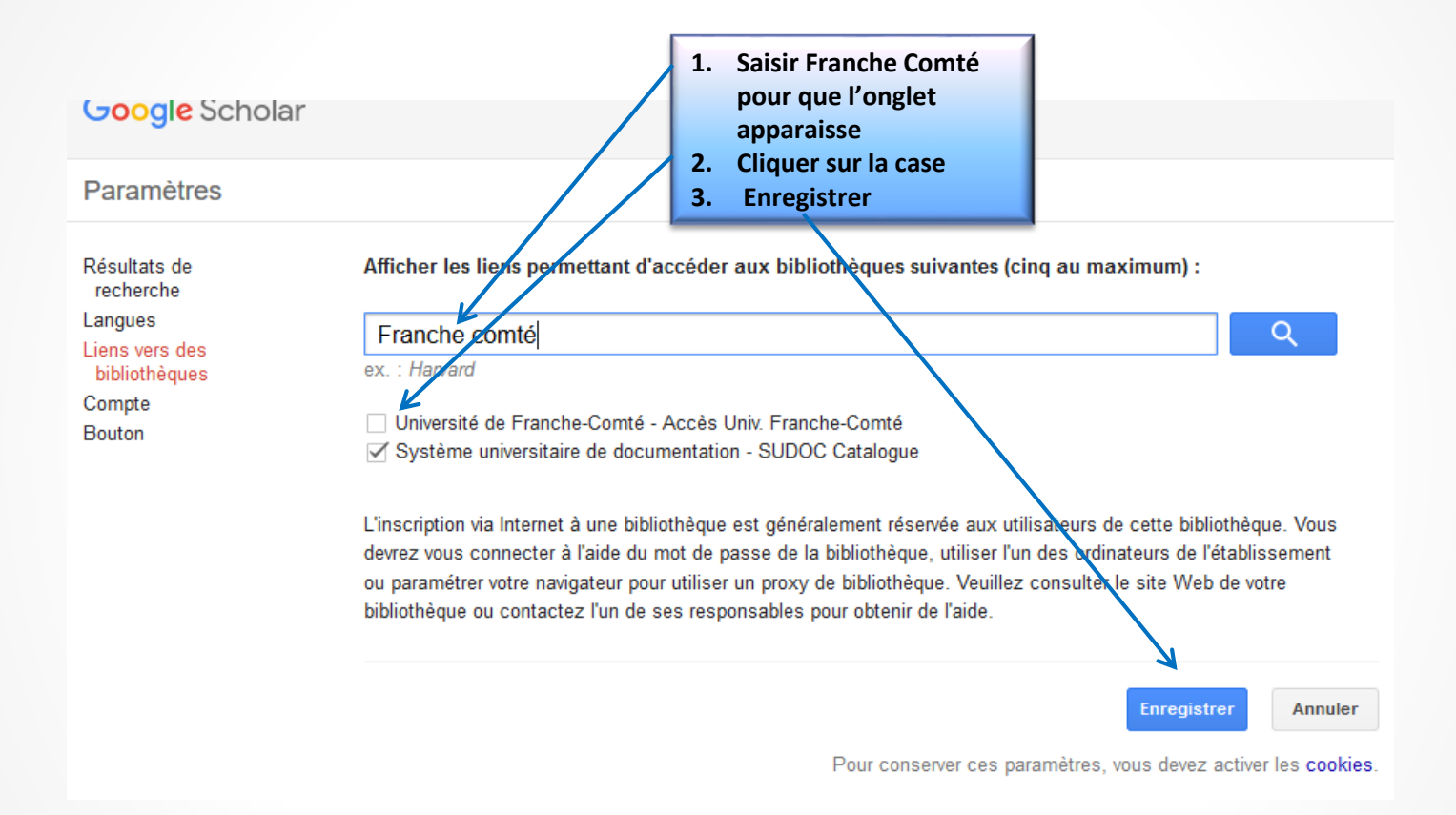

Désormais quand vous effectuerez des recherches, vous aurez accès au texte intégral des articles pour les revues auxquelles nous sommes abonnées